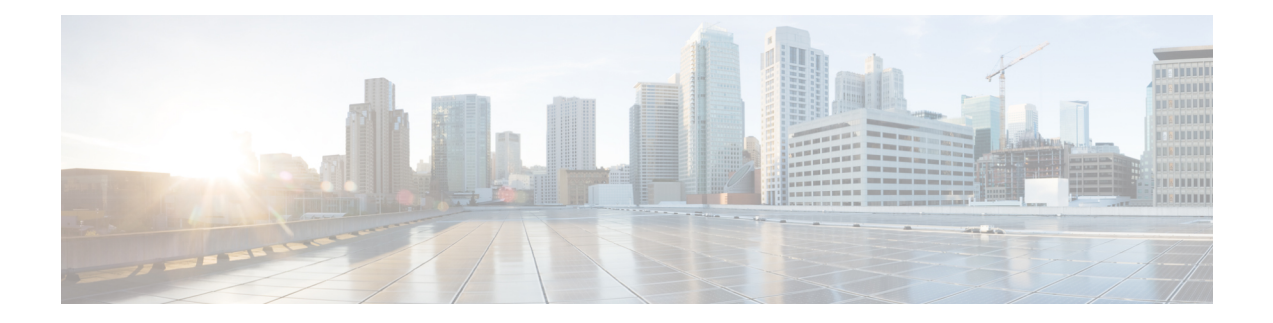

## **Network Element Defaults**

The information in this chapter is in a new location. See [Network](http://www.cisco.com/en/US/docs/optical/15000r10_0/ne_defaults/454d10_0_nedefaults.html) Element Defaults for information related to factory-configured (default) network element (NE) settings.

 $\mathbf I$